## **Splashtop Enterprise – Funktionen**

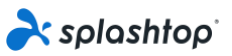

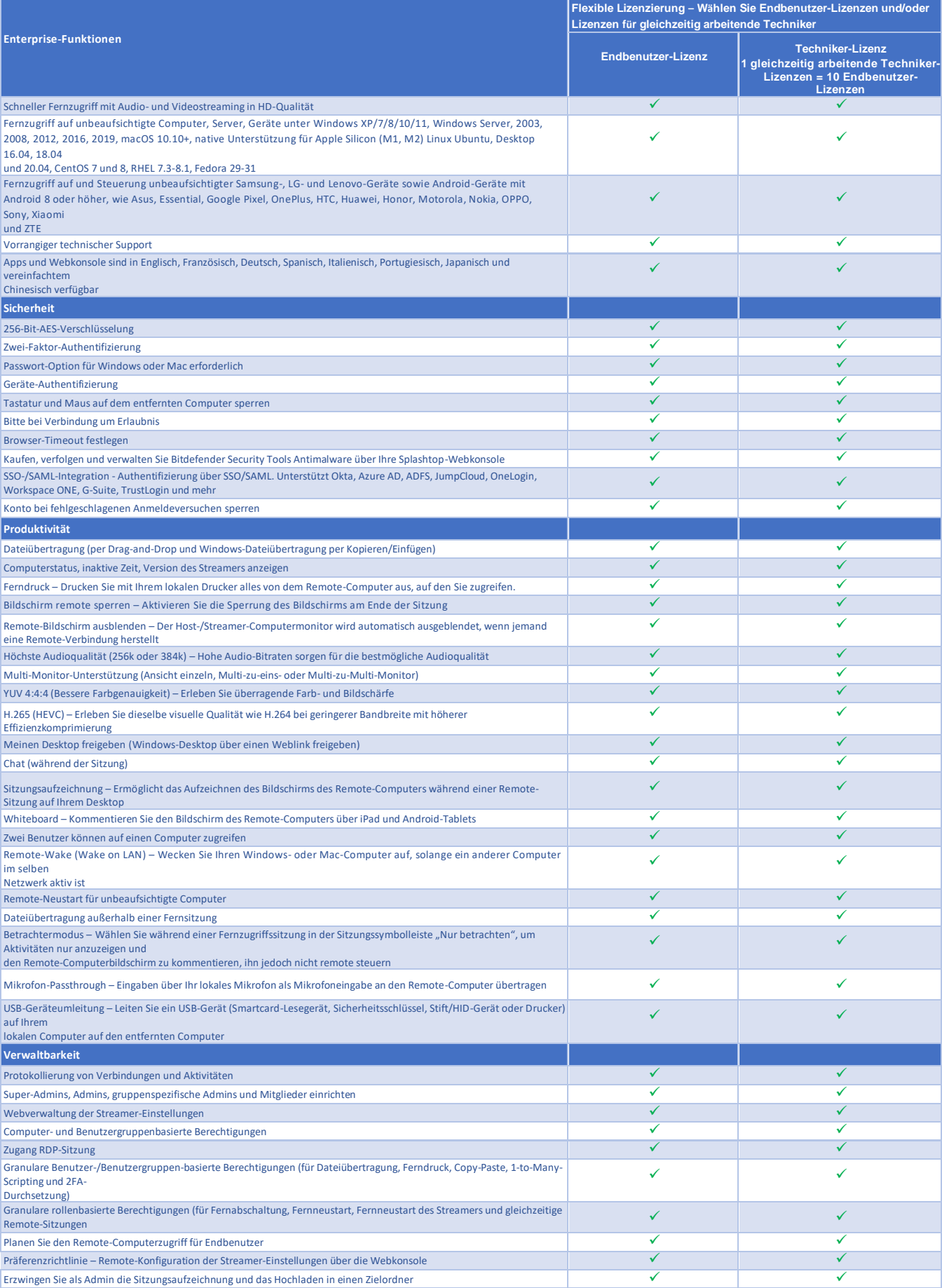

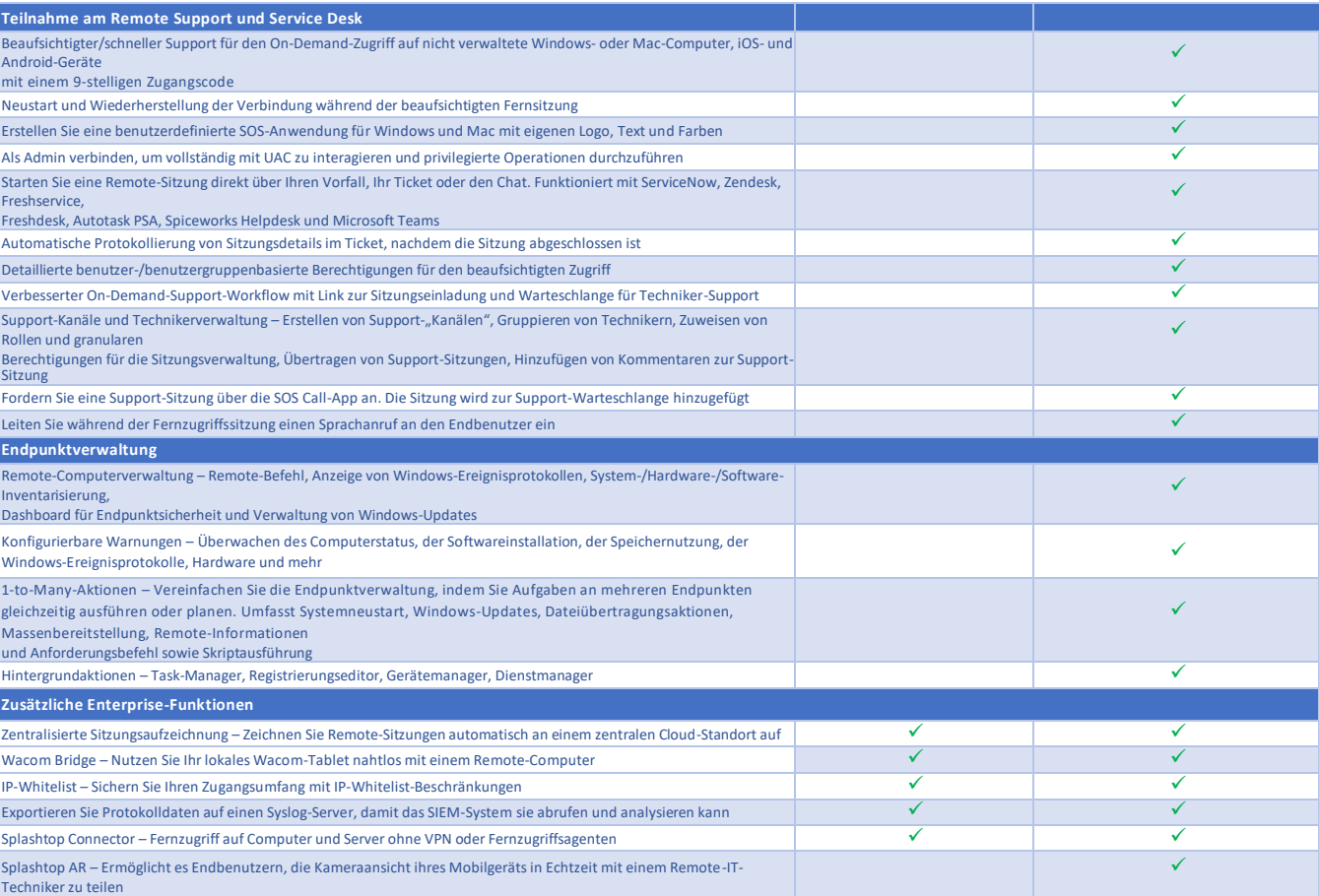

Weitere Informationen zu Splashtop Enterprise finden Sie unter [https://www.splashtop.com/enterprise](http://www.splashtop.com/enterprise)

Copyright © 2024 Splashtop Inc., 10050 North Wolfe Road, Suite SW2-S260 +1 (408) 886-717[7 https://www.splashtop.com](http://www.splashtop.com/)

011124